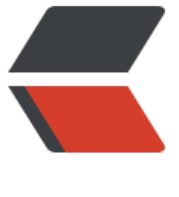

链滴

## Java 语[法糖](https://ld246.com)之泛型

作者: helly

- 原文链接:https://ld246.com/article/1510393103912
- 来源网站: [链滴](https://ld246.com/member/helly)
- 许可协议:[署名-相同方式共享 4.0 国际 \(CC BY-SA 4.0\)](https://ld246.com/article/1510393103912)

一、泛型之前

1、当一个对象放入集合时,集合不会记住此对象的类型,当再次从集合中取出此对象时,该对象的 译类型变成了Object。

2、运行时需要人为地强制转换类型到具体目标,实际的程序绝不会这么简单,一个不小心就会出现ja a.lang.ClassCastException,即类型转换异常。

泛型是什么并不会对一个对象实例是什么类型的造成影响,所以,通过改变泛型的方式试图定义不同 重载方法也是不可以的。

尽量使用精确的类型定义泛型,除非必要,否则不要写一个接口或者父类上去。

static变量、static块、static方法不认识泛型。总结起来就是一句话:静态资源不认识泛型。

泛型类

泛型方法:

```
public class test {
public <K, V> void fun(K k, V v) {
```
 ... } }

没有泛型数组, 如A<String>[] a = new A< tring  $>[2]$ ;

可以用ArrayList代替, 就可以使用泛型。

参考:

http://www.importnew.com/22529.html